# CRÉER MON DESIGN PERSONNALISÉ MARVEL

## **QU'EST CE QUE C'EST ?**

La sublimation est une technique de marquages qui permet d'imprimer tout type de design ou logo : des nuances, des dégradés, des effets de couleurs et lumières, etc.

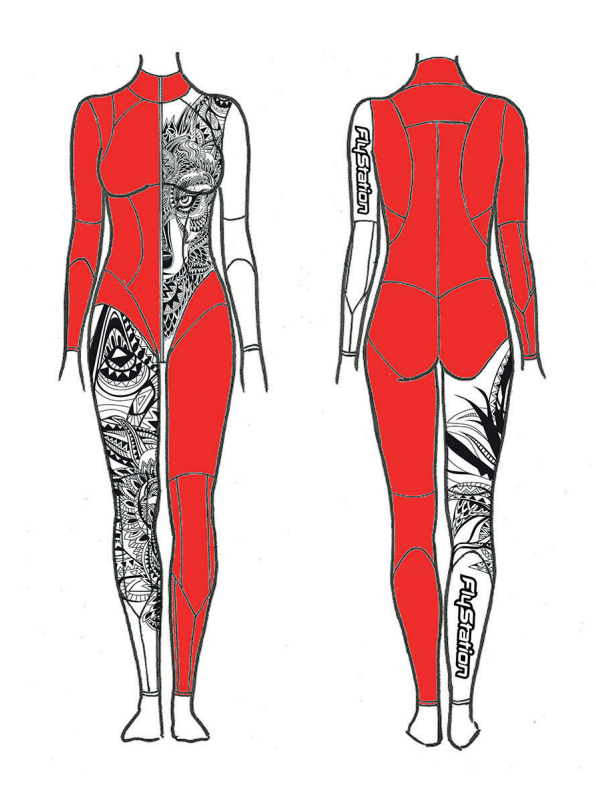

#### **COMMENT ÇA MARCHE ?**

#### **A. Si vous pouvez réaliser votre design et fournir les fichiers graphiques**

Boogie Man vous enverra directement les pièces en « contours vectorisés », ainsi que la démarche à suivre. Vous devrez fournir votre design avec les dimensions finales et couleurs exactes, afin que tout soit prêt pour l'impression. Boogie Man ne peut être tenu pour responsable si un design était fourni dans une dimension ou couleur incorrecte.

#### **Formats éligibles : JPEG / .ai / .psd / pdf**

Dans ce cas, aucun coût technique ne sera appliqué, seulement celui de l'impression.

La pose d'un logo sur une pièce de couleur de fond blanc est plus simple, et donc moins couteuse. Le **tarif** sera ajustable en fonction de la taille finale, de la complexité ou du nombre de couleurs.

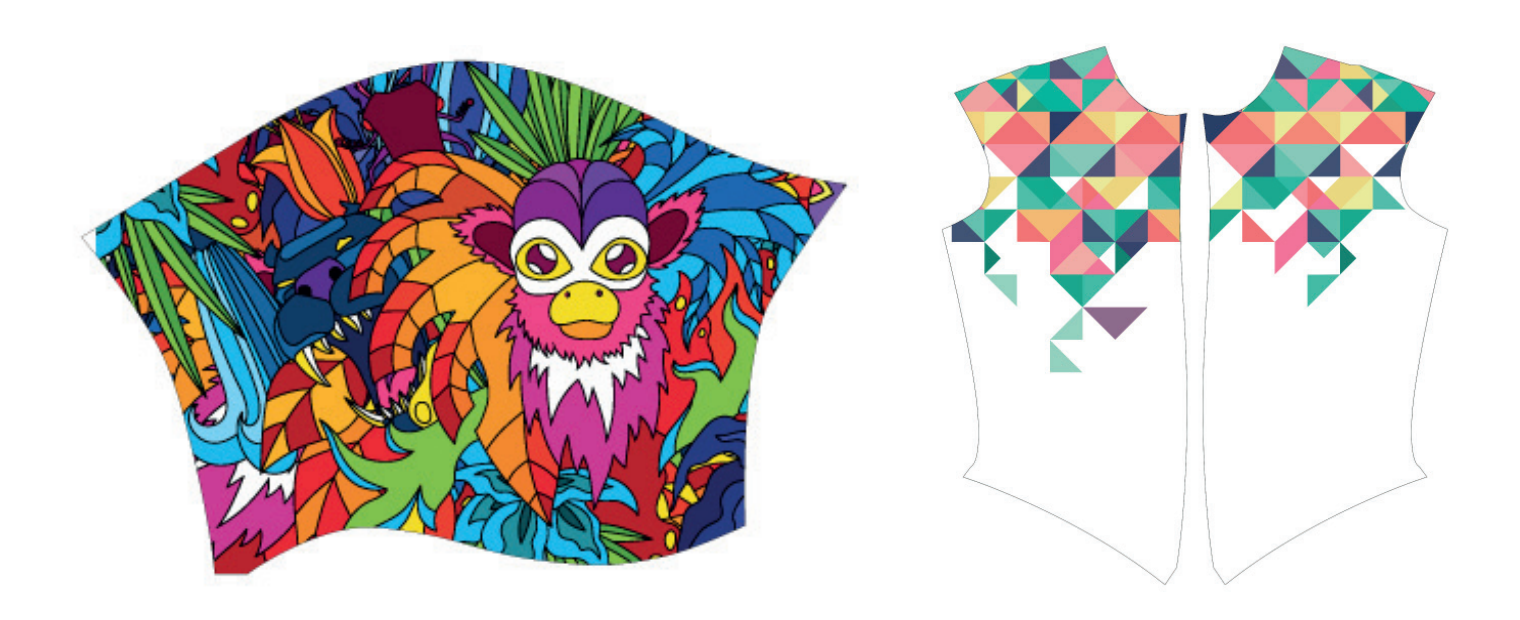

### **B. Si vous ne pouvez pas réaliser votre design et fournir les fichiers graphiques**

Si vous n'avez pas la possibilité technique ou l'envie de réaliser le travail graphique vous-même, Boogie Man peut le faire pour vous.

Il faudra alors nous expliquer aussi clairement que possible vos intentions et nous fournir les éléments nécessaires à la création (fichiers d'image, explications, croquis, descriptifs de couleurs, emplacements etc.).

Ces frais techniques seront facturés sur la base du temps de travail passé, en prenant compte de :

- La complexité du design
- L'étude du dossier
- Le temps de travail
- La clarté des éléments mis à disposition par le client
- Le nombre de pièces à imprimer

Un devis sera établi et proposé pour validation. Une réponse positive par simple e-mail fera office de confirmation. Contactez notre équipe pour faire analyser et estimer la faisabilité de votre projet. **Oui, tout est possible !**

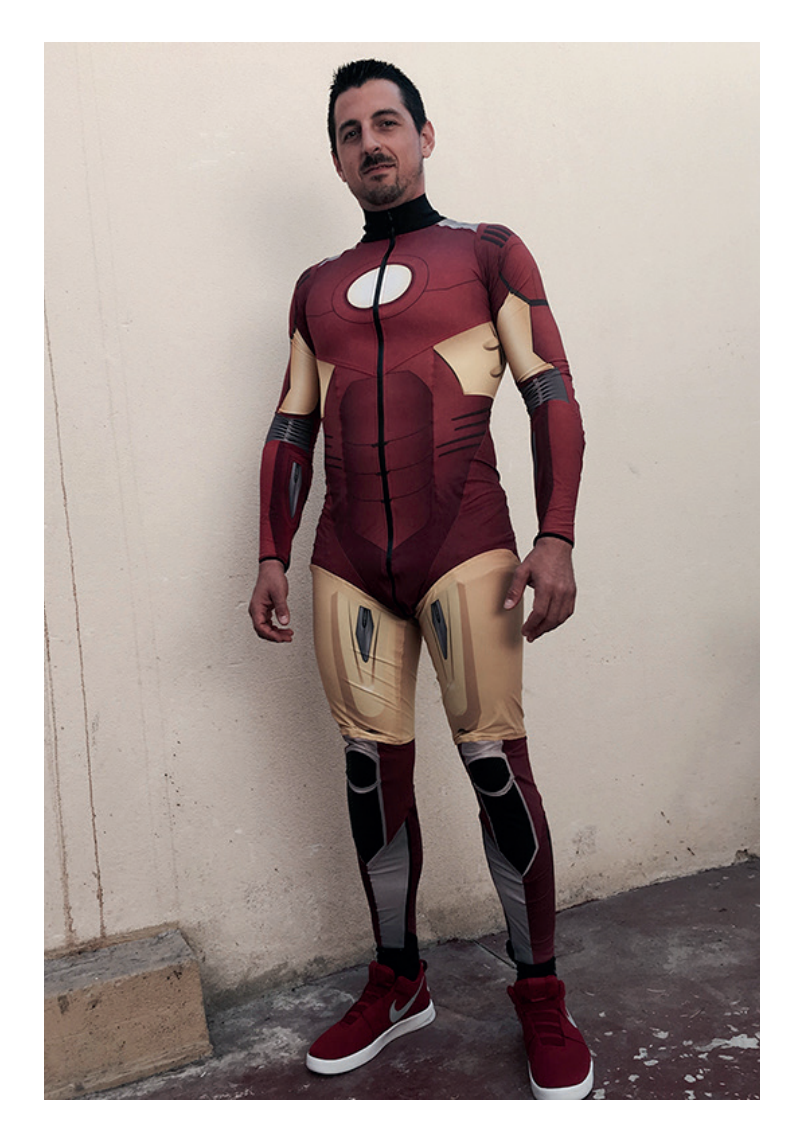

#### **PROCHAINE ÉTAPE**

Pour demander un devis **AVANT** de confirmer votre commande, contactez-nous directement à contact@boogieman.fr en indiquant comme sujet « Créer mon propre design Marvel ».

Vous pouvez imprimer ou télécharger la silhouette ci-dessous pour faire votre ébauche de design.

Notre équipe vous contactera pour vous donner la démarche à suivre.

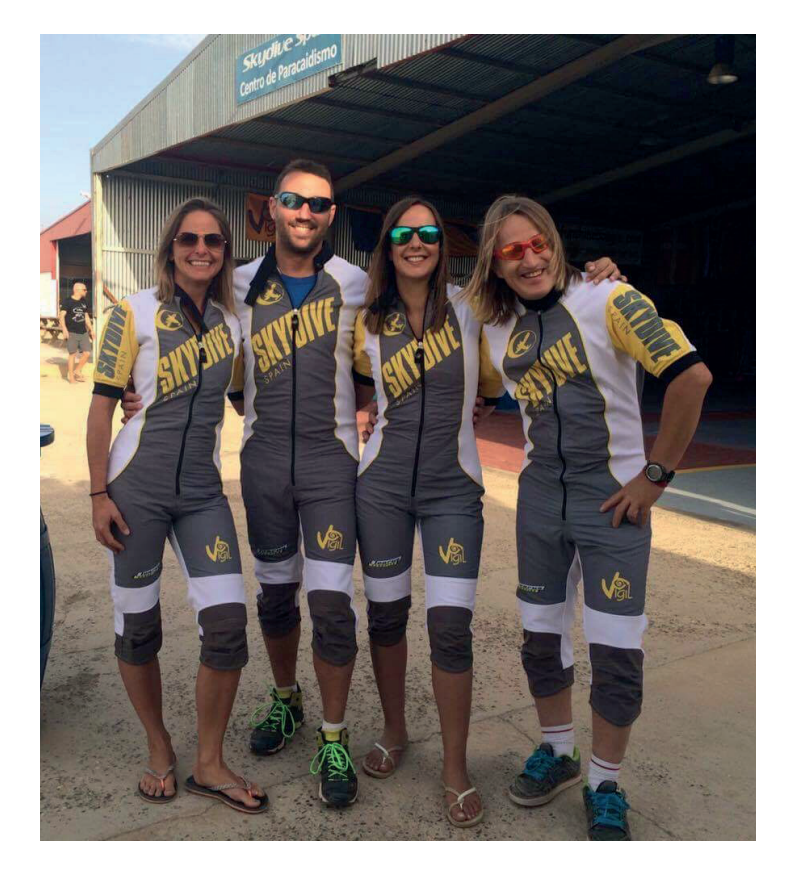

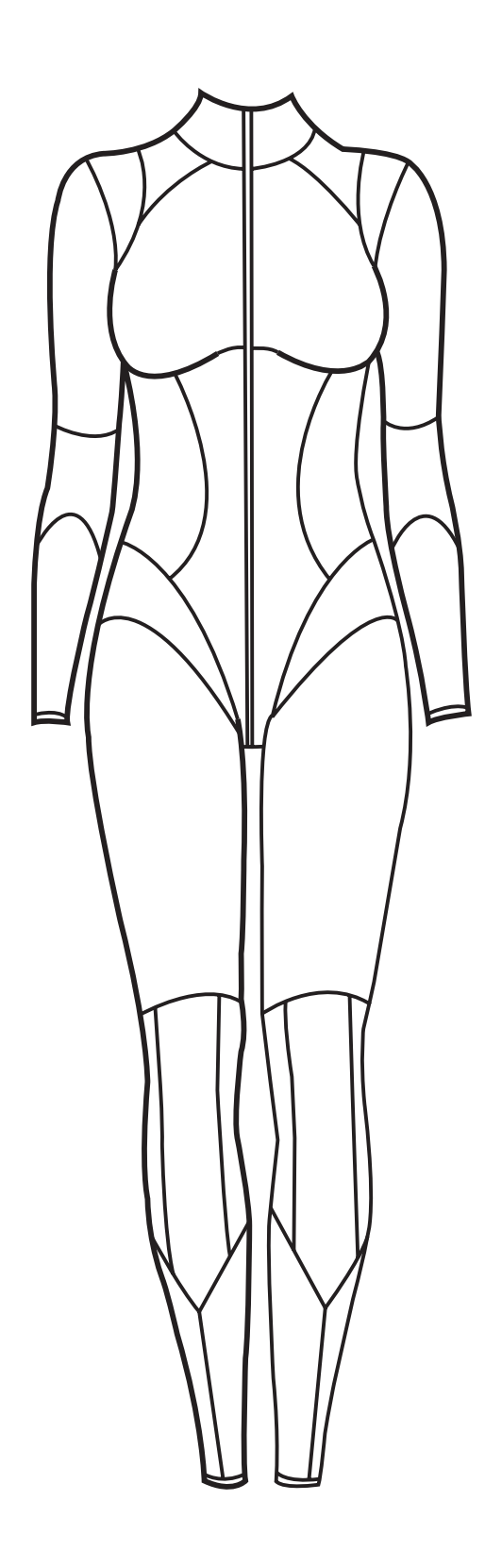

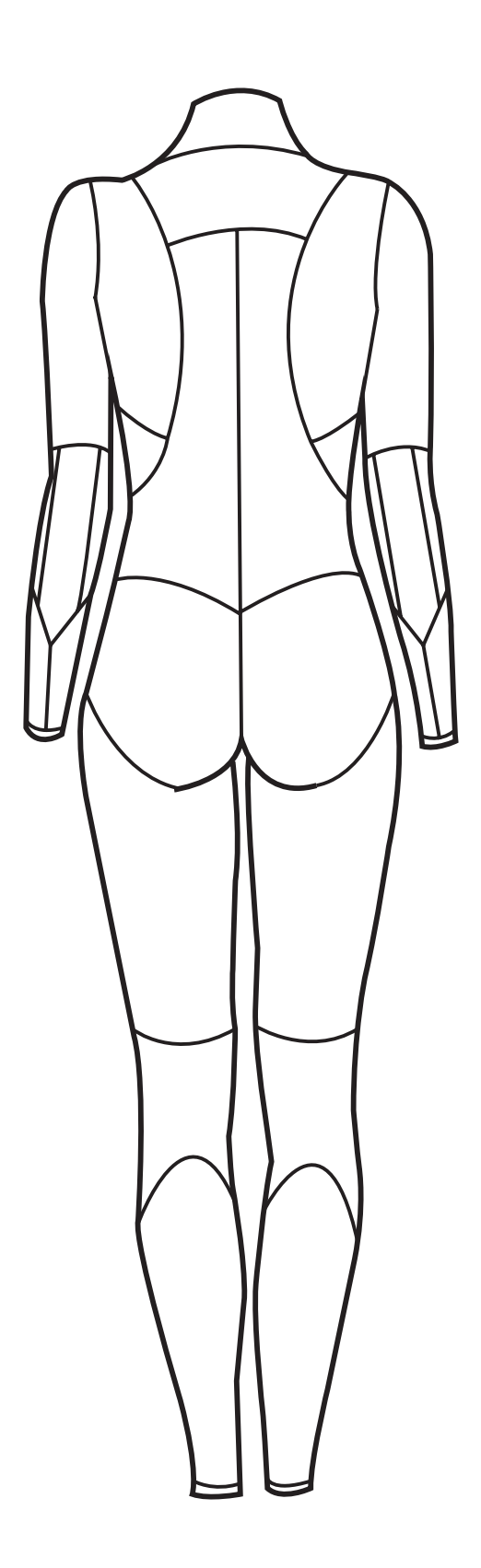

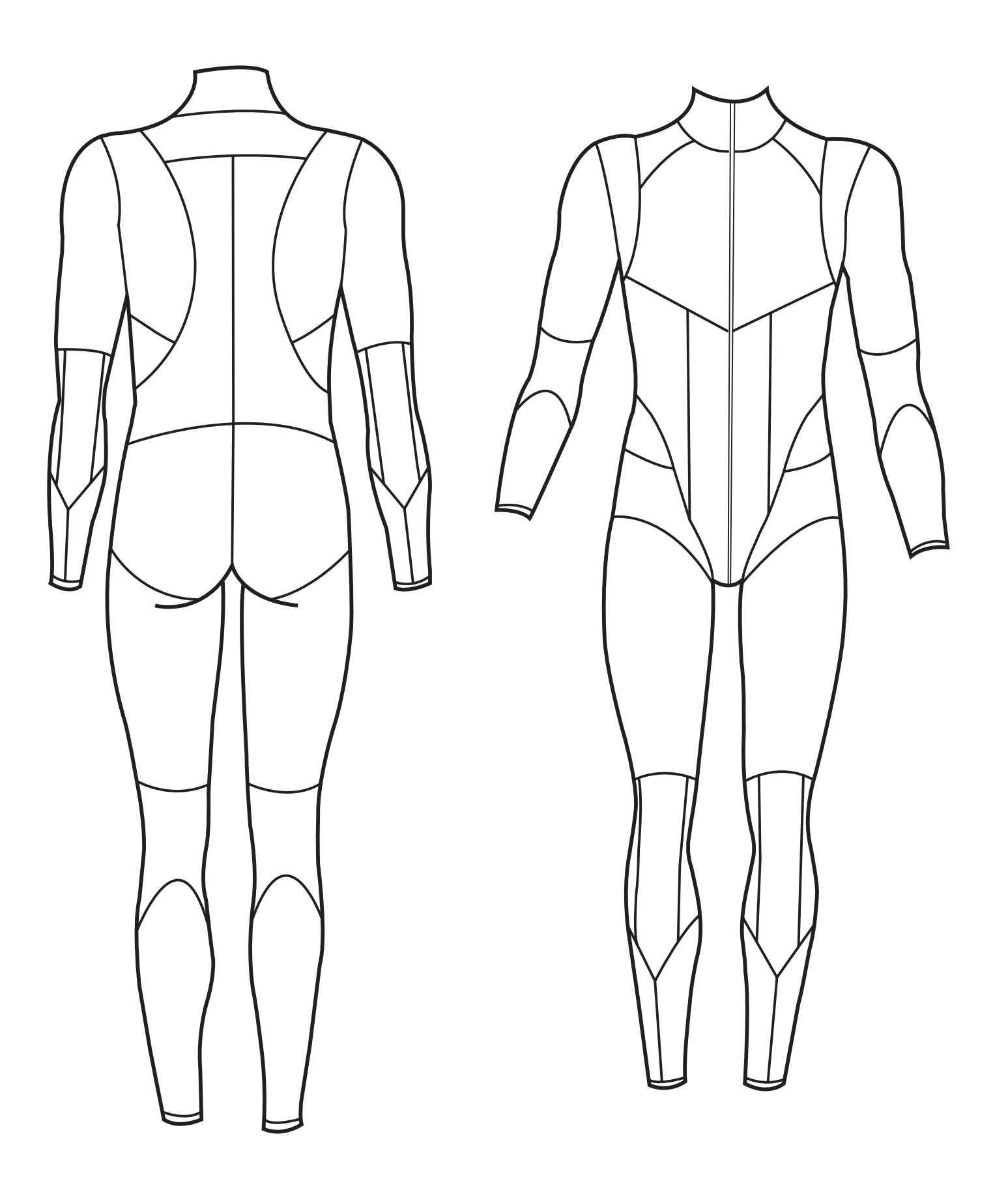